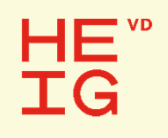

Unités : CSN & SysLog1

## Design re-use

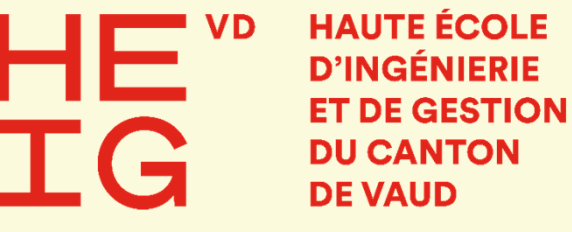

Etienne Messerli

Octobre 2021

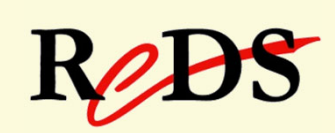

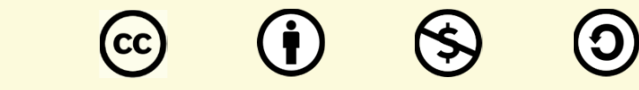

This work is licensed under a Creative Commons Attribution-NonCommercial-ShareAlike 3.0 Unported License

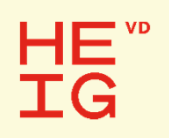

## Défi

- Etre capable de réaliser un système répondant aux caractéristiques (vitesse-performance) dans le temps impartit
	- **Travail 100% à la main impossible**
	- **EXÉCESSite de réutiliser des composants**
	- **· IP souvent nécessaire pour pouvoir utiliser toutes les capacités des** FPAGs !
	- **· Nouvelle méthodologie indispensable**

## HE)

### Design re-use …

- Objectifs :
	- **Examéliorer la productivité de descriptions**
	- garantir des descriptions lisibles et fiables
	- **disposer de description portables**
	- d'où un gain de temps : *Time to Market*
- Comment :
	- **Example 12 structurer l'écriture des descriptions**
	- profiter des performances du langage VHDL
		- disposer de descriptions réutilisables

#### HE) **TG**

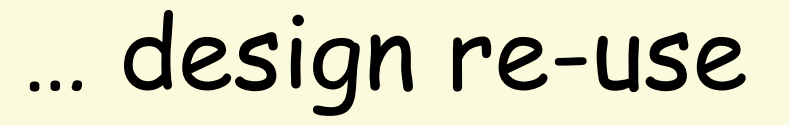

- Ecrire des descriptions paramétrables
	- **Paramètres modifiés pour la synthèse**
	- **· Module synthétisé aura une taille fixe**
- Il est nécessaire d'avoir:
	- Taille des vecteurs modifiables
	- **· Utilisation des attributs indispensables** 
		- Voir présentation "visseries & astuces"
- Plusieurs possibilités de descriptions paramétrables

## Descriptions ré-utilsables

- Respecter des règles de méthodologies
	- Identificateurs, mots réservés, …
	- **Example 3 Structure description système combinatoire avec process**
	- **· Structure description système séquentiel**
- Description simple et lisible
- Synthèse automatique doit être garantie
- Commentaires indispensables
- Une seule fonction par module VHDL
	- Compteur Up/Dn, Registre à décalage, …

#### HE) Rappel :Attributs prédéfinis pour tableaux (*array*) ...

Ces attributs sont très utiles pour rendre les descriptions paramétrables:

- permettent de manipuler des *array* (exemple : std\_logic\_vector(7 downto 0))
- **·** nécessaires pour rendre les descriptions paramétrables (indépendantes de la taille des tableaux)
- **·** à utiliser avec l'opérateur de concaténation & et la notation par agrégat
- utiles pour la synthèse, les spécifications et les test benchs

### … les attributs pour les *array*...

Voici les principaux attributs pour les *array*:

- 'left
- · 'right
- · 'high
- 'low
- 'length
- 'range
- **· 'reverse range**
- : indice de gauche
- : indice de droite
- : indice supérieur (MSB)
- : indice inférieur (LSB)
- : longueur du tableau (array)
- : intervalle des indices
- : intervalle inverse des indices

### … les attributs pour les *array*

Exemple d'utilisation des attributs :

Data : std logic vector(7 downto 0);

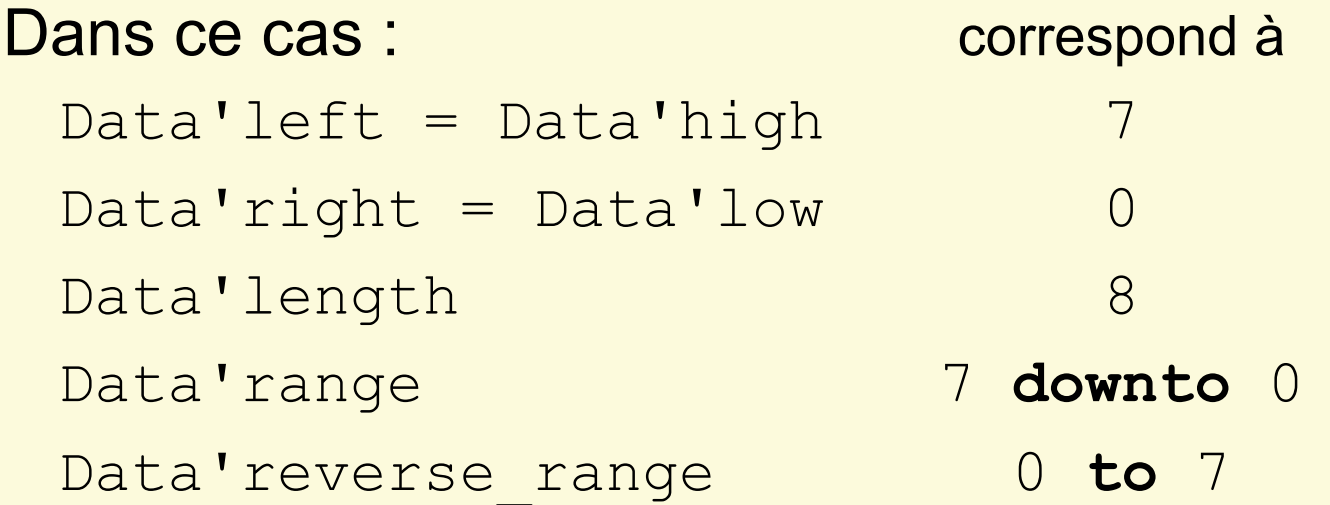

### Exemples utilisation attributs *array* …

- Déclaration d'un signal interne : **signal** cpt\_s : unsigned(7 **downto** 0); signal val s : std logic vector(cpt s'range);
- Décalage à droite :

vect\_shr <= '0' & vecteur(vecteur'high **downto** 1);

Rotation à gauche :

vect\_rol <= vect(vect'high-1 **downto** 0) & vect(vect'high);

• Initialiser un vecteur signé à la valeur min

vect s <= (vect s'high => '1', others => '0');

## Descriptions paramétrables

- Solutions possibles :
	- Taille des vecteurs définie dans les déclarations de l'entité
		- description adaptable dans l'architecture
	- Utilisation de constantes génériques (*generic* )
	- **· Taille des vecteurs définie dans un paquetage** 
		- sous-type, constante
	- **Utilisation de vecteurs non contraints**

### => utilisation des attributs indispensable

#### HE) **TG**

### Design re-use et Outils

- Certains synthétiseurs ne supportent pas toutes les possibilités de descriptions paramétrables en VHDL.
	- vecteur non contraint : parfois non supporté !
- Solution portable sur tous les outils :
	- **· taille définie par les déclarations dans l'entité**
	- **· taille définie par une constante générique**
	- **· utilisation de constantes ou sous-types dans un paquetage**

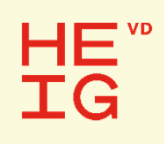

### Descriptions paramétrables, taille définie dans l'entité …

 Signaux internes basés sur la taille des vecteurs déclarés dans l'entité

```
entity exemple is
  port(…
       vect_o : out std_logic_vector(9 downto 0));
end exemple;
architecture comport of exemple is
  signal vect s : std logic vector(vect o'range);
begin
  …end comport;
```
### … taille définie dans l'entité …

#### • Exemple compteur 4 bits

HĒ. **TG** 

```
library ieee.;
use ieee.std_logic_1164.all;
use ieee.numeric_std.all;
entity cpt4_e is
 port(reset_i : in std_logic;
      clock_i : in std_logic;
       cpt_o : out std_logic_vector(3 downto 0);
       cpt max o : out std logic );
end cpt4_e;
architecture comport of cpt4_e is
 signal cpt s : unsigned(cpt o'range);
```
E. Messerli (HES-SO / HEIG-VD / REDS), 2021

…

p 13

#### HE" **TG**

### … taille définie dans l'entité …

#### **begin**

**…**

```
E. Messerli (HES-SO / HEIO
              process(reset_i, clock_i)
              begin
                if reset_i ='1' then
                  cpt s <= (others => '0');
                elsif rising_edge(clock_i) then
                  cpt s \leq cpt s + 1;
                end if;
              end process;
              --Affectation des sortiescpt o \leq std logic vector(cpt s);
              cpt max \circ <= '1' when cpt s = (2**cpt) o'length)-1
           else\mathbf{1} \cap \mathbf{1}:
            end comport; p 14
```
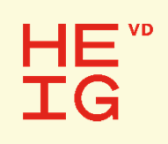

### Descriptions paramétrables avec constante générique

- Déclarer des constantes *generic* dans l'entité
- Valeurs des constantes définies lors de chaque instanciation du composant
- Avantage:
	- **La même description peut-être utilisée avec des tailles différentes**

#### HĒ. **TG**

## Les constantes génériques ...

Déclaration de constantes génériques dans l'entité :

```
entity nom_entite is
  generic (const0_g : type_0 := val_defaut_0;
              … constm g : type m := val defaut m) ;
  port (nom_port_0 : mode type_a;
            …nom port n : mode type z);
end nom_entite;
```
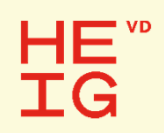

## … constantes génériques ...

 Valeurs des constantes fixées lors de chaque instanciation du composant :

```
label: nom_composant
  generic map (const_0_g => valeur_0,
                   ...const m g \implies valeur m)port map (port1 => signal1,
               ...portn => signaln);
```
#### HĘ" **TG**

### Exemple description générique ...

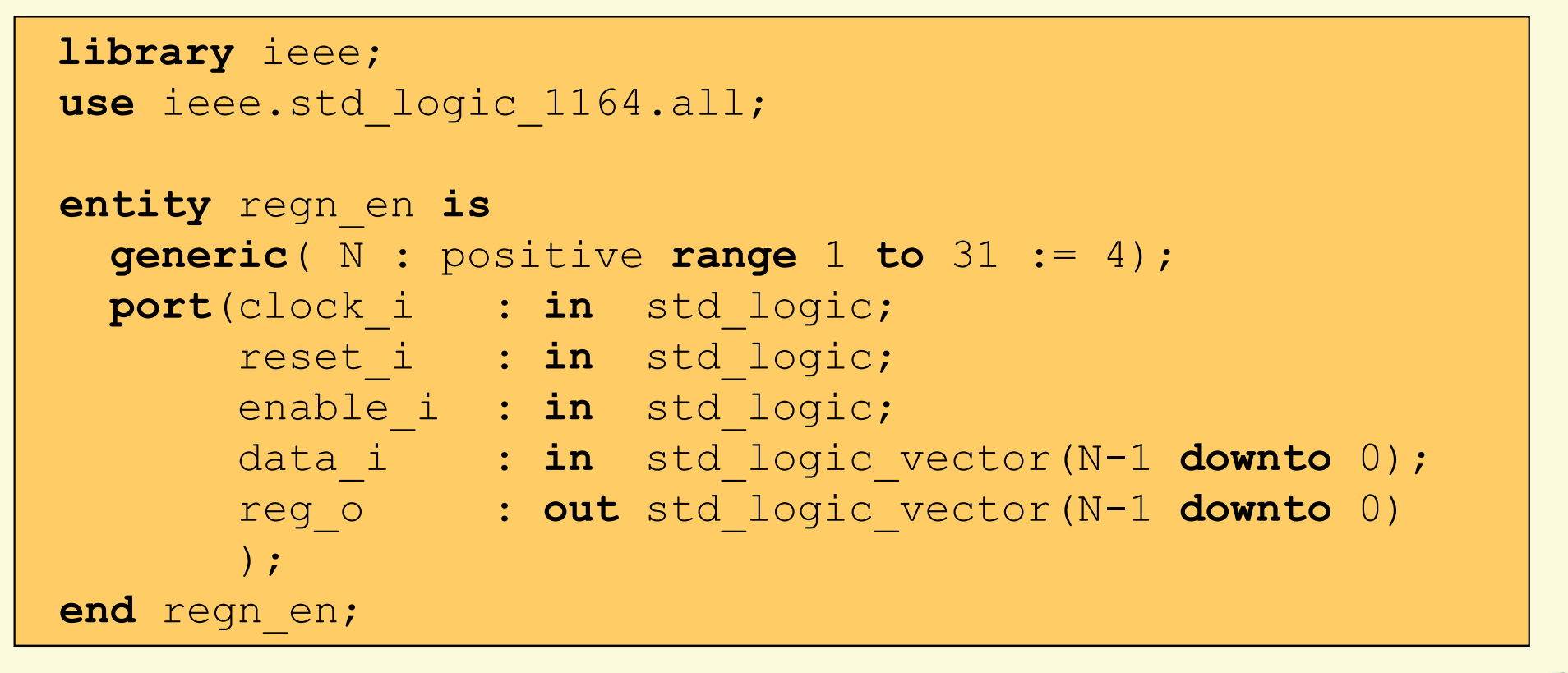

E. Messerli (HES-SO / HEIG-VD / REDS), 2021

#### HE<sup>"</sup> **IG**

```
architecture comport of regn_en is
  signal reg_s : std_logic_vector(reg_o'range); 
                             -- ou (N-1 downto 0)
begin
  process(reset_i, clock_i)
  begin
    if reset_i ='1' then
      reg_s <= (others => '0');
    elsif rising_edge(clock_i) then
      if enable_i ='1' then
         reg s \leq data i;
      end if; 
    end if;
  end process;
 --Affectation de la sortiereg_o <= reg_s;
end comport;
```
E. Messerli (HES-SO / HEIG-VD / REDS), 2021 **VHDL, Design re-use, National According of the Control of Control of Control of Control of Control of Control of Control of Control of Control of Control of Control of Control o** 

```
HE<sup>"</sup>
IG
```
## … exemple description générique ...

```
E. Messerli (HES-SO / HEIG-VD / REDS), 2021
...entity exemple is
                  ...end exemple;
             architecture struct of exemple is
               component regn_en is
                  generic( N : Positive range 1 to 16 := 4);
                  port(clock_i : in std_logic;
                         reset_i : in std_logic;
                          enable_i : in std_logic;
                          data_i : in std_logic_vector(N-1 downto 0);
                          reg_o : out std_logic_vector(N-1 downto 0)
                         );
               end component;
                for all : regn_en use entity work.regn_en(comport);
                - The contract of the contract of the contract of the contract of the contract of the contract of the contract of the contract of the contract of the contract of the contract of the contract of the contract of the contrac
```
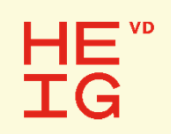

### … exemple description générique

```
signal en s : std logic;
signal valeur_s : std_logic_vector(7 downto 0);
signal sortie_s : std_logic_vector(7 downto 0);
...begin
...
  --Intanciation d'un registre 8 bits
  reg8: regn_en
   generic map ( N => 8 )
   port map(clock_i => clock_i,
            reset_i => reset_i,
            enable_i => en_is;
            data_i => valeur_s,
            reg \circ => sortie s );
...
```
E. Messerli (HES-SO / HEIG-VD / REDS), 2021

VHDL, Design re-use,

p 21

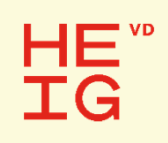

### Descriptions paramétrables avec un paquetage

- Déclarer un sous-type dans un paquetage
- Définir la taille des vecteurs en déclarant une constante dans un paquetage
- Même constante pour toutes les descriptions
- Avantages:
	- **Sous-type et constante visible partout**
	- **Example 13 Structure la description du design**

#### HE" **TG**

### Déclaration d'un paquetage …

Syntaxe :

```
package my_tools is
  --zone de déclaration du paquetage
end my_tools;
package body my_tools is
  --zone de déclaration du corps du paquetage
end my_tools;
```
• Par défaut : ▪paquetage placé dans la bibliothèque *work*

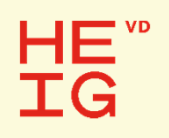

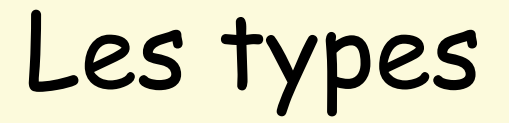

- Tout objet manipulé doit avoir un type
- Définir des objets personnalisés
- Utile pour paquetages, spécifications et test benchs
- Présentation de types pour les signaux et variables uniquement

#### HE` **TG**

## Le sous-type (subtype)

- Restriction des valeurs d'un type
- Hérite des opérations prédéfinies pour le type

Exemple :

```
 limitation des valeurs du type integer
```

```
subtype t_integer_0a15 is integer range 0 to 15;
```
Explicite un sous-type pour un bus

```
subtype t bus adr is std logic vector(9 downto 0);
```
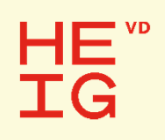

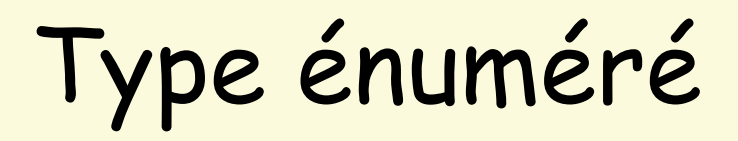

Type pour une machine d'états :

```
type type_etat is (INIT, RUN, STOP, ATT, FIN)
signal etat pres, etat fut : type etat;
```
Remarque :

Le codage de la machine d'état sera défini lors de la synthèse. Il faudra vérifier les options du synthétiseur et faire les choix souhaités.

## HE`

### Type de tableau de vecteur

Construction d'un tableau de vecteur

```
type type_tab_vect is array (natural range <> )
            of std_logic_vector(7 downto 0);
```
Tableau non contraint (taille non définie)

Exemple : chaîne de caractères

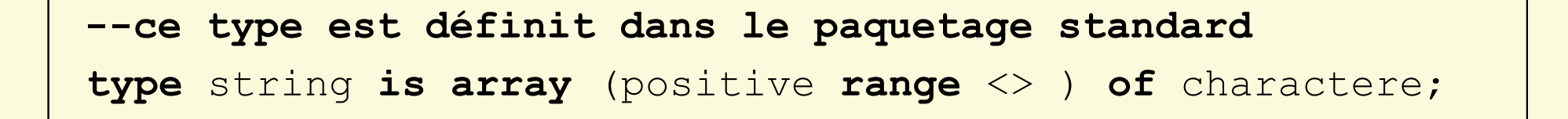

E. Messerli (HES-SO / HEIG-VD / REDS), 2021

#### HĒ. **TG**

### Déclaration dans le paquetage

Déclaration de sous-type et/ou de constante :

```
package my_define is
  subtype t_reg is std_logic_vector(15 downto 0);
  constant taille_vect : natural := 16;
end my_define;
```
### Description paramétrable avec paquetage

```
library ieee.;
use ieee.std_logic_1164.all;My_Tools is
--Appel au paquetage personnel
use work.my_define.all;
entity nom_entite is
 port (signal_i : in std_logic;
       vect i : in std logic vector
                         (taille_vect-1 downto 0);
            …reg_o : out t_reg
        );
end nom_entite;
```
E. Messerli (HES-SO / HEIG-VD / REDS), 2021

ReJS

# HE<sup>"</sup><br>IG

### Descriptions paramétrables avec des vecteurs non contraints

- Il est possible de déclarer un vecteur sans dimension (*unconstrained* )
- La taille du vecteur sera définie lors de l'instanciation du composant
- Avantage:
	- **· Il n'est pas nécessaire de déclarer un générique**
- Inconvénient:
	- La description **seule** <sup>n</sup>'est pas synthétisable

### Vecteur non contraint

• La déclaration du type sdt\_logic\_vector est par définition non contraint :

**type** std\_logic\_vector **is**

```
array(natural range<>) of std_logic;
```
 Au lieu de spécifié la taille lors de la définition, nous le ferons lors de l'instanciation du composant.

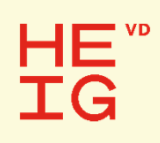

### Exemple description paramétrable avec non contraint...

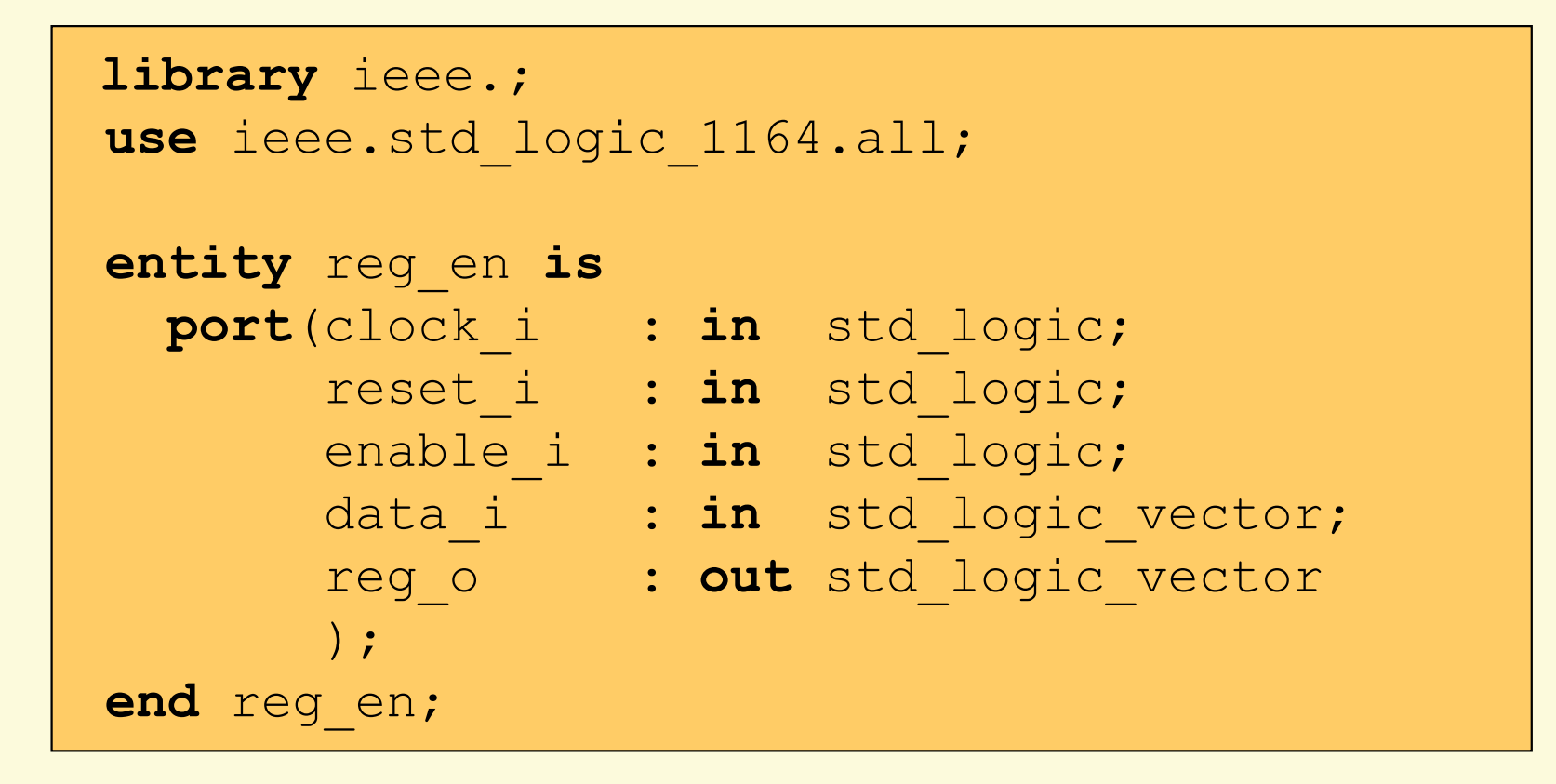

E. Messerli (HES-SO / HEIG-VD / REDS), 2021

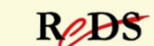

```
architecture comport of reg_en is
  signal reg_s : std_logic_vector(reg_o'range);
begin
  process(reset_i, clock_i)
  begin
    if reset_i ='1' then
      reg_s <= (others => '0');
    elsif rising_edge(clock_i) then
      if enable_i ='1' then
         reg s \leq data i;
      end if; 
    end if;
  end process;
 --Affectation de la sortiereg o \leq regs;end comport;
                                                 p 33
```
E. Messerli (HES-SO / HEIG-VD / REDS), 2021 **VHDL, Design re-use, National Accord Control Control Control Control Control Control Control Control Control Control Control Control Control Control Control Control Control Cont** 

#### HĘ" **IG**

### … exemple avec non contraint ...

```
entity exemple is
   ...end exemple;
architecture struct of exemple is
 component reg_en is
   port(clock_i : in std_logic;
        reset_i : in std_logic;
        enable_i : in std_logic;
         data_i : in std_logic_vector;
         reg_o : out std_logic_vector );
 end component;
  for all : reg_en use entity work. reg_en(comport);
...
```
E. Messerli (HES-SO / HEIG-VD / REDS), 2021

p 34

ReDS

### … exemple avec non contraint

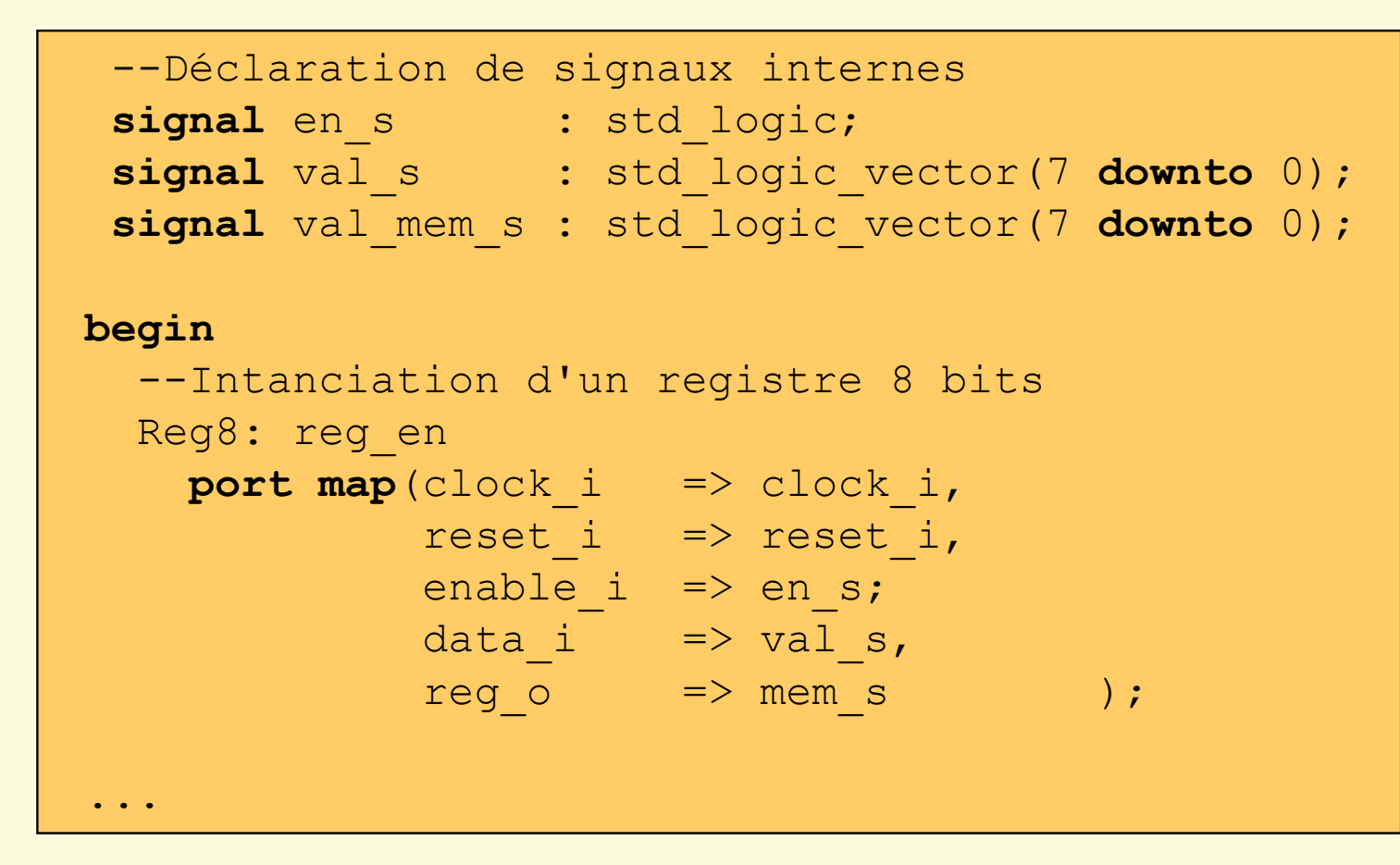

E. Messerli (HES-SO / HEIG-VD / REDS), 2021

VHDL, Design re-use,

p 35

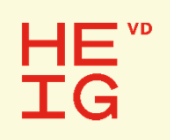

### Design re-use: VHDL avancé

Instructions avancées du VHDL

VHDL, Design re-use,

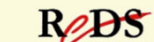

### Instructions avancées du VHDL

- Instruction concurrente
	- **·** for ... generate
	- **·** if ... generate doit être utilisée dans la zone :**architecture** – **begin** - <ICI> - **end**
- Instruction séquentielle
	- for … loop

pas présentée dans les unités CSN/SysLog2

### Instruction for ... generate

• Instruction concurrente, syntaxe :

**--Le label est obligatoire** Label: **for** <sup>I</sup>**in** Domaine\_de\_Variation **generate** [ Zone de déclaration .. **begin**] **-- instructions concurentesend generate**;

Cas avec domaine de variation croissant :

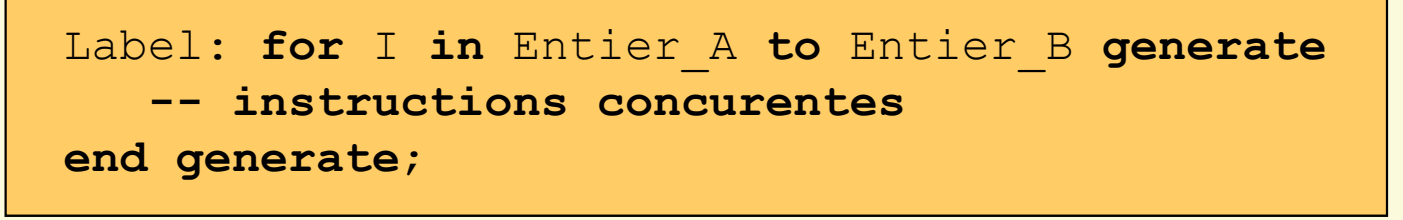

E. Messerli (HES-SO / HEIG-VD / REDS), 2021

p 38VHDL, Design re-use, Rejst

### Exemple instruction for ... generate …

```
library ieee.;
use ieee.std_logic_1164.all;
use ieee.numeric_std.all;
entity Bin_Lin is
  port (Bin_i : in std_logic_vector(2 downto 0);
        Lin \circ : out std logic vector(7 downto 0) );
end Bin_Lin;
architecture Flot_Don_Gen of Bin_Lin is
begin
  Boucle: for Iin 0 to 7 generate
    Lin o(I) \leq 1' when unsigned(Bin i) >= I else 0';
  end generate Boucle;
end Flot_Don_Gen;
```
### … exemple instruction for ... generate …

Ce qui correspond à :

```
architecture Flot_Don of Bin_Lin is
begin
  Lin_o(0) <= '1' when Bin_i >= "000" else '0'; 
  Lin_o(1) <= '1' when Bin_i >= "001" else '0'; 
  Lin o(2) \leq 1' when Bin i >= "010" else '0';
  Lin_o(3) <= '1' when Bin_i >= "011" else '0'; 
  Lin_o(4) <= '1' when Bin_i >= "100" else '0'; 
  Lin_o(5) <= '1' when Bin_i >= "101" else '0'; 
  Lin o(6) \leq 1' when Bin i >= "110" else '0';
  Lin \circ (7) <= '1' when Bin i >= "111" else '0';
end Flot_Don;
```
E. Messerli (HES-SO / HEIG-VD / REDS), 2021

ReJS

p 40

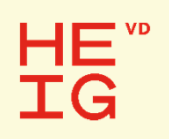

## Instruction if ... generate

**• Instruction concurrente, syntaxe:** 

**--Le label est obligatoire** Label: **if** Condition **generate** [ Zone de déclaration .. **begin**] **-- instructions concurentesend generate**;

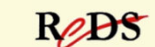

#### HĘ" **TG**

### Exemple : for..generate & if…generate

```
-- Description d'un additionneur 4 bits ¦------------
library ieee.;
  use ieee.std_logic_1164.all;
entity Add4 is
 port (Nbr_A_i, Nbr_B_i :
                   in std_logic_vector(3 downto 0);
        Carry o : out std logic;
        Somme_o : out std_logic_vector(3 downto 0));
end Add4;
architecture Struct of Add4 is
 component Add1
   port (A_i, B_i, C_i : in std_logic;
          S_o, C_o : out std_logic );
 end component;
  for all : Add1 use entity work.Add1(Logique);
  signal vect_C_s : std_logic_vector(3 downto 0);
```
E. Messerli (HES-SO / HEIG-VD / REDS), 2021 p 42

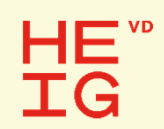

### … exemple : for..generate & if…generate

#### **begin**

```
StrucAdd: for Iin 0 to 3 generate
    --Premier addtionneur : pas de C i, add simplifié
    Add1er: if I = 0 generate
      Somme o(I) \leq Nbr A i(I) xor Nbr B i(I);
      vect \overline{C} s(I) \leq Nbr\overline{A}i(I) and Nbr\overline{B}i(I);
    end generate;
    Add_N: if I > 0 generate
      I<sup>-</sup>Add: Add1 port map (A i => Nbr A i(I),
                                 B^-i => NbrB^-i(I),
                                 C^-i => vect \overline{C} s(I-1),
                                 S^-o => Somme\overline{O}(I),
                                 C^-o => vect \overline{C} s(I) );
    end generate;
 end generate;
  --affectation du Carry de sortie
 Carry o \le vect C s(3);
end Struct;
```
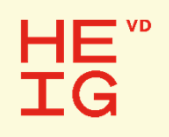

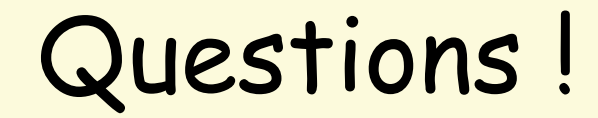

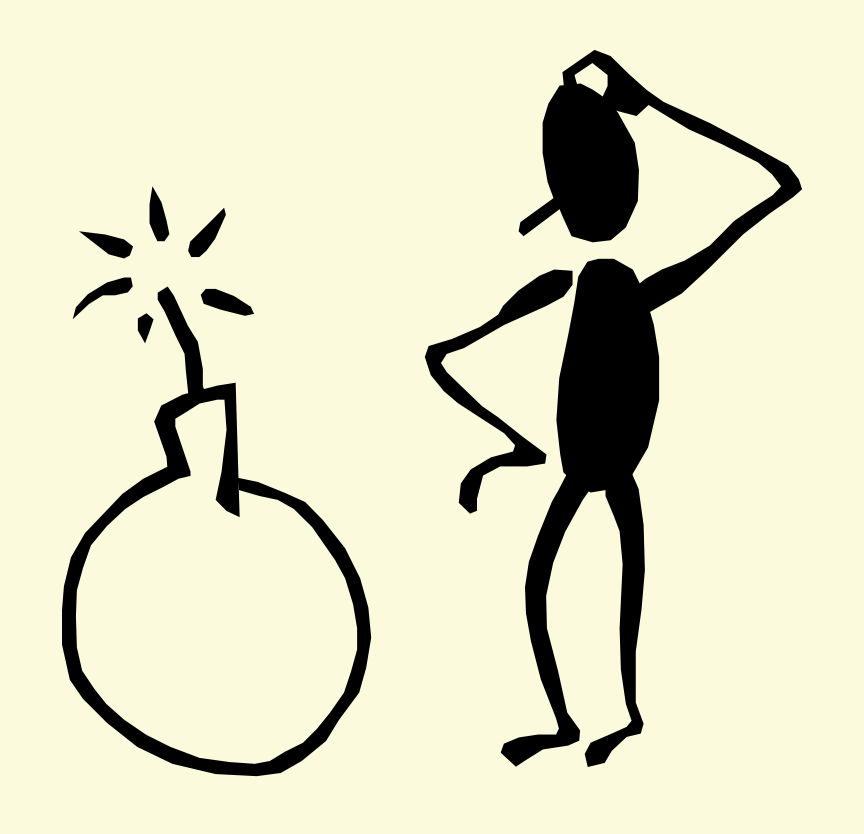

E. Messerli (HES-SO / HEIG-VD / REDS), 2021 **pdf //** and the state of the state of the state of the state of the state of the state of the state of the state of the state of the state of the state of the state of the state

VHDL, Design re-use,

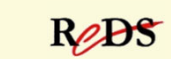